## **UNITED STATES DEPARTMENT OF AGRICULTURE**

Farm Service Agency Washington, DC 20250

**For:** FFAS Employees

### **SF-182 Training Request Process in New Release for AgLearn Version 5.8**

**Approved by:** Deputy Administrator, Management<br>
With the United States of the United States of the United States of the United States of the United States of the United States of the United States of the United States of

#### **1 Overview**

#### **A Background**

USDA has released a new version of AgLearn. The new version has a working SF-182 training request process. **On November 27, 2006**, agencies shall start using AgLearn to route SF-182's through the approval process without having to transmit paper copies of SF-182's. Using this process will reduce or eliminate delays caused by misplaced paperwork, improper, illegible, or incomplete forms, and the absence of a required approver.

USDA has requested that agencies ensure that each employee has accurate supervisor information and updated e-mail addresses in AgLearn. This is imperative if the automated training approval processes are to work properly. Refer to Notice PM-2523 for information on using the AgLearn Supervisor Selection Tool to document supervisor and e-mail information.

#### **B Purpose**

This notice provides instructions for submitting SF-182 and supervisor approval or disapproval by using the SF-182 training approval process in AgLearn.

### **C Labor-Management Obligations**

Where exclusive representation exists, bargaining may be requested to the extent allowed by applicable statutes. Where contract language already addresses these policies and procedures for bargaining unit employees, contract language prevails.

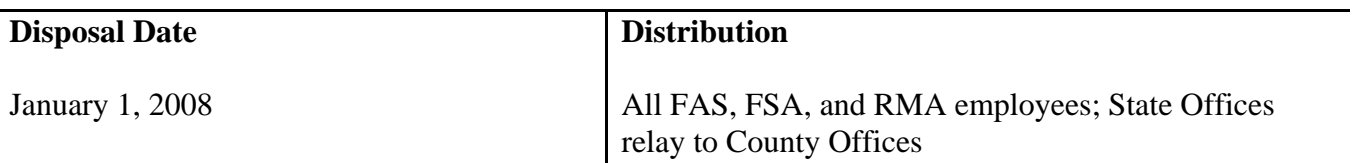

## **2 Submitting SF-182 in AgLearn**

### **A Accessing AgLearn to Submit SF-182**

According to Agency policy, all training must be approved by the appropriate office before an employee can register, enroll, or attend a training course. All training requiring expenditure of funds or requiring official time shall be requested and approved using SF-182. SF-182's must be approved by the employee's immediate supervisor. SF-182's must be submitted to the appropriate training office **at least 4 weeks** before the course start date for processing. Any related forms, such as AD-202, registration form, justification, etc., should be FAXed to the appropriate training office to be used for registration.

SF-182 is **not** needed for:

- catalog courses requested or registered through AgLearn, except for USDA Graduate School courses
- internal Agency-required training for which attendance is verified using a sign-in sheet and recorded by the appropriate training office in AgLearn.

Employees should discuss and get verbal approval of the proposed request for training with their supervisor before submitting it in AgLearn. Employees shall access AgLearn for submitting SF-182 according to this table.

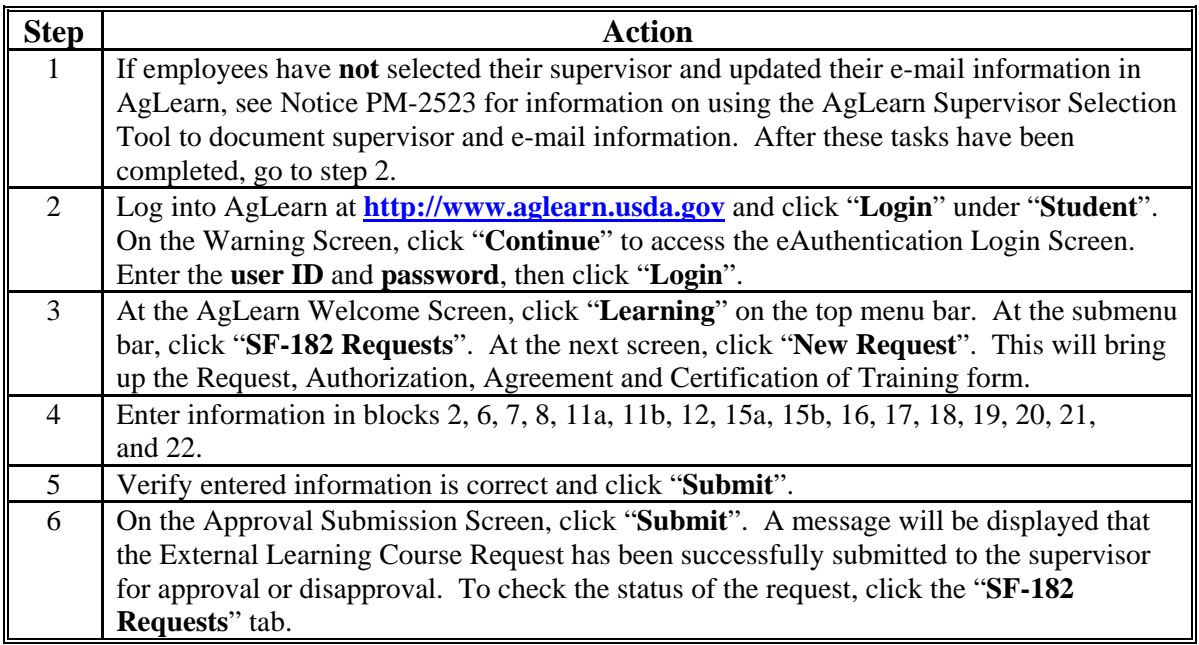

**Note:** Employees should **never** pay for any training, training fees, or conference events out of their pocket with expectation of being reimbursed. The government travel card should **never** be used to pay for any training, training fees, or conference fees.

# **2 Submitting SF-182 in AgLearn (Continued)**

# **B Employee's Immediate Supervisor Approval or Disapproval**

The employee's immediate supervisor should follow the instructions in this table to approve or disapprove SF-182's.

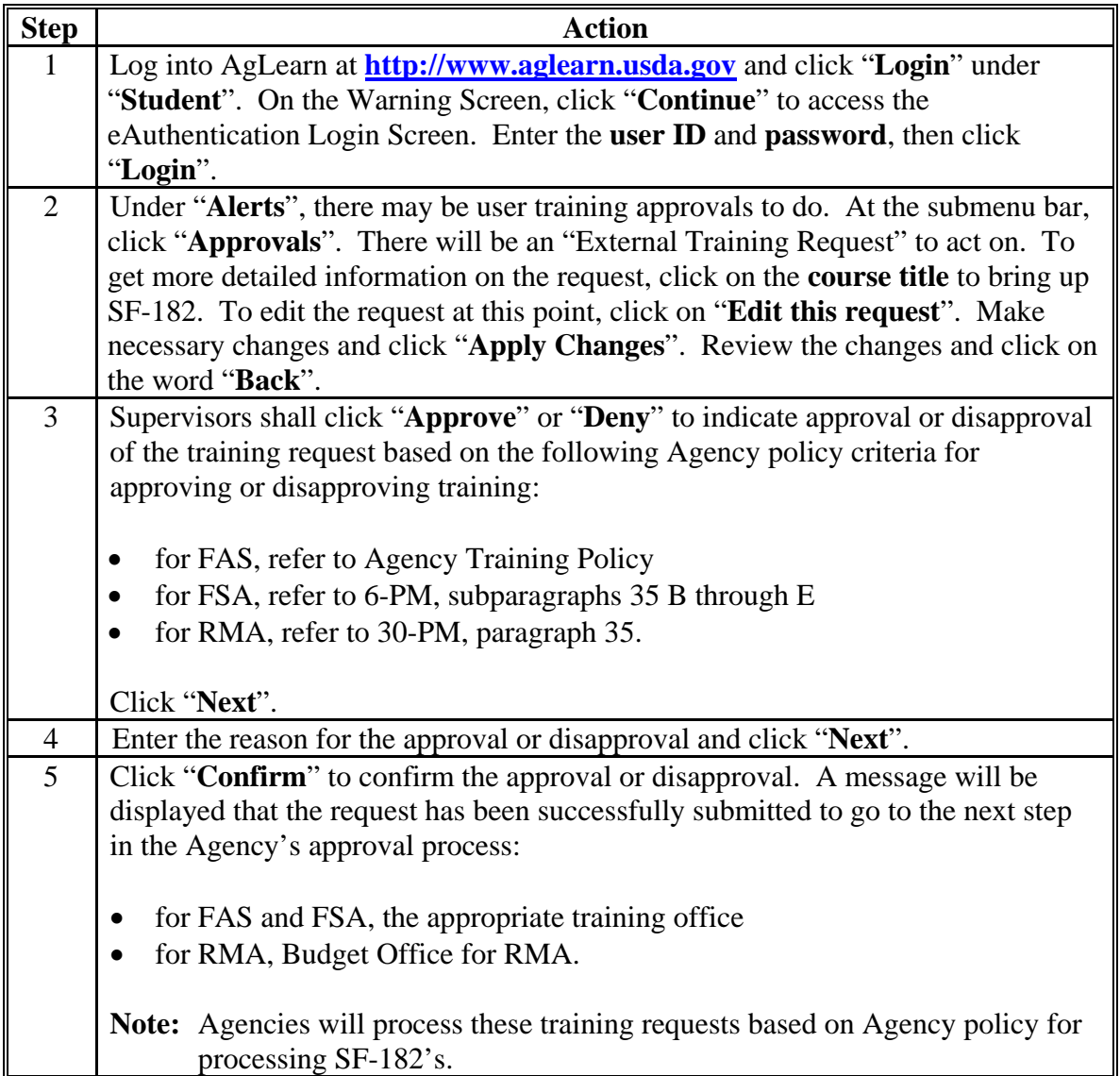

# **3 Verifying Completion of Training**

# **A Accessing AgLearn to Verify Completion of Training**

Two days after the training completion date has passed, the employee will need to go back into AgLearn to verify completion of the training for the training to move into the employee's "**Learning History**". Employees shall access AgLearn to verify completion of training according to this table.

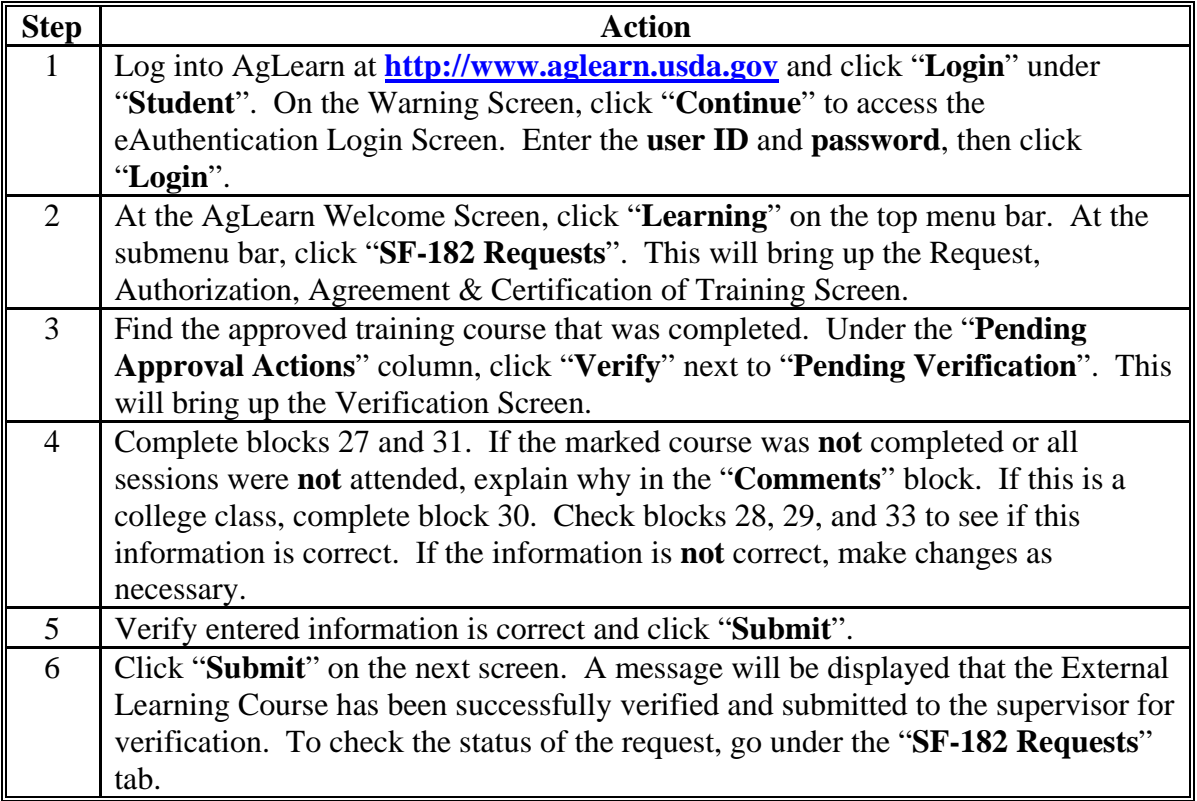

# **3 Verifying Completion of Training (Continued)**

# **B Employee's Immediate Supervisor Verification of Training Completion**

The employee's immediate supervisor should follow the instructions in this table to verify completion of the training.

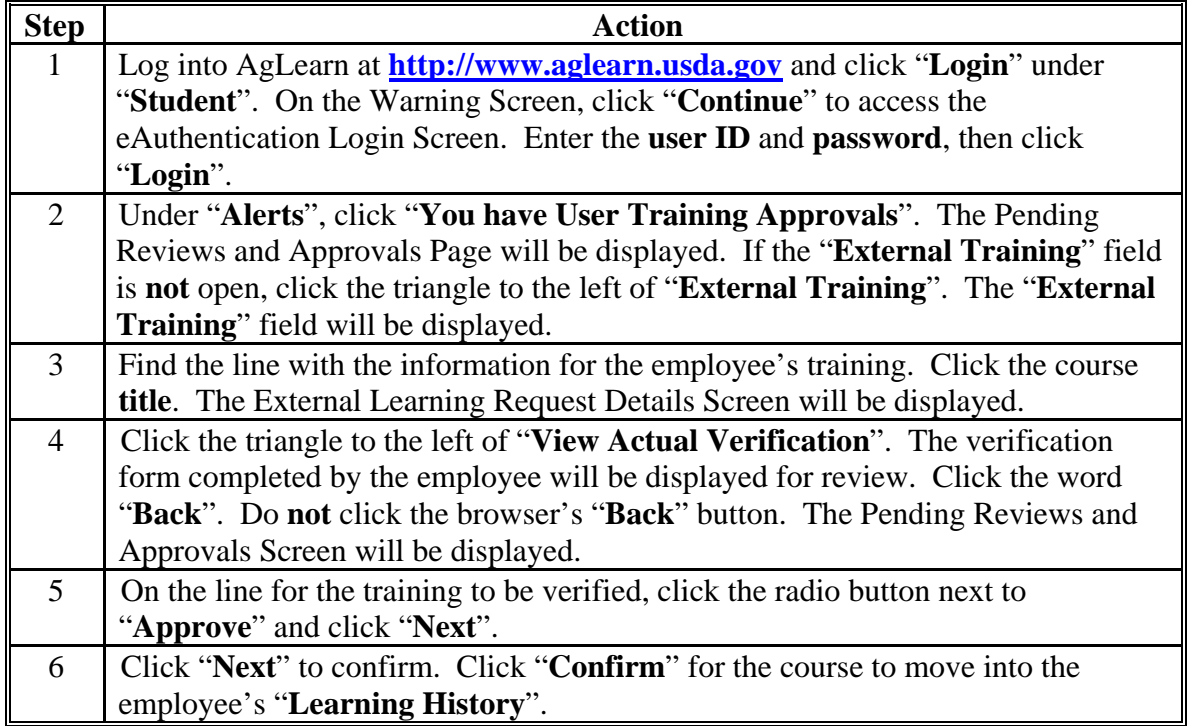

# **4 Contacts**

## **A AgLearn Contacts**

**Contact eAuthentication Help Desk** for issues about account passwords, account usage, and account maintenance by either of the following:

- e-mail at **[eAuthHelpDesk@usda.gov](mailto:eAuthHelpDesk@usda.gov)**
- telephone at  $800-457-3642$ .

**Contact AgLearn Help Desk** for issues about AgLearn online courses and accounts by either of the following.

- e-mail at **[AgLearnHelp@genphysics.com](mailto:AgLearnHelp@genphysics.com)**
- telephone at 866-633-9394.

### **B SF-182 Contacts**

For questions or issues about processing SF-182's, contact the applicable person according to this table.

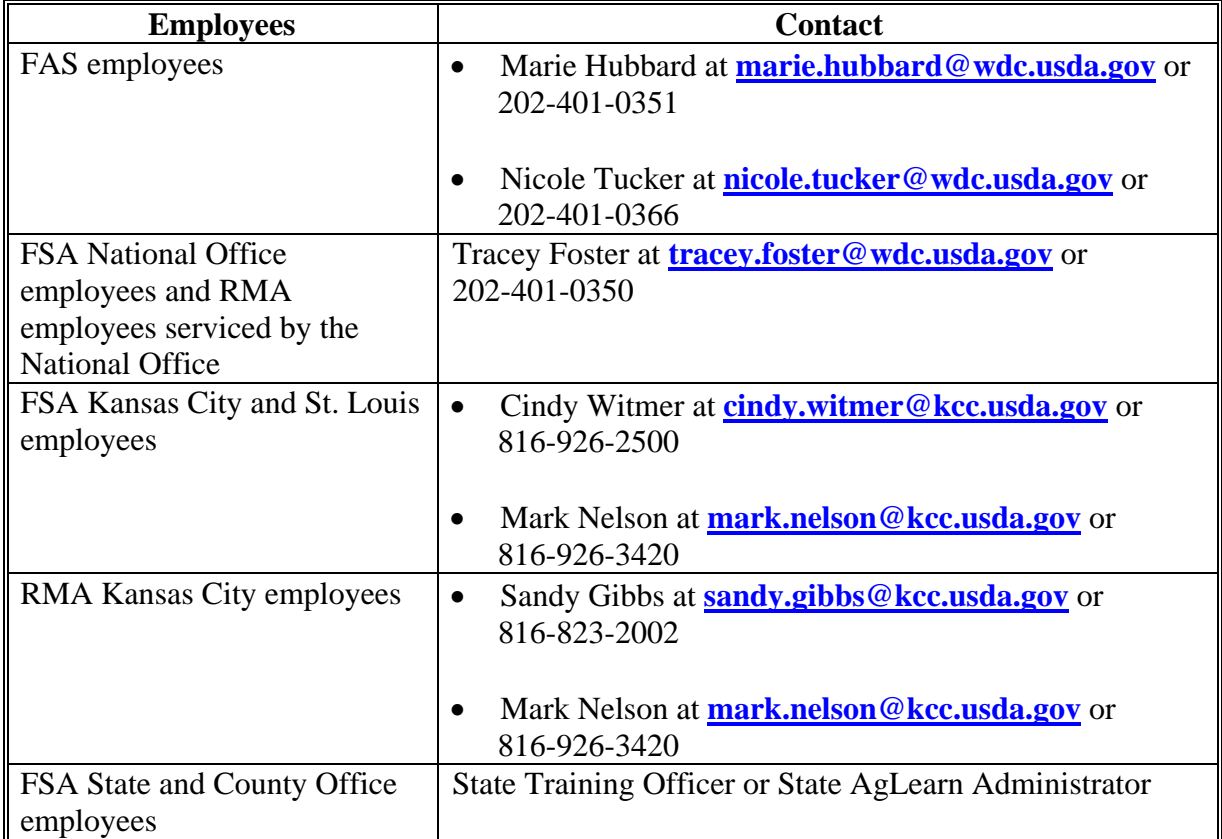